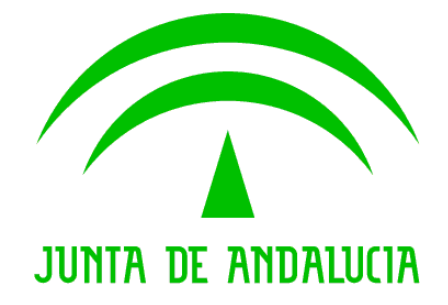

## Consejería de Justicia y Administración Pública Consejería de Cultura

#### Documento de Versionado de la V1.12.23

Descripción de las Correcciones y Mejoras.

Versión: 01r00 Fecha: 25/02/2010

Queda prohibido cualquier tipo de explotación y, en particular, la reproducción, distribución, comunicación pública y/o transformación, total o parcial, por cualquier medio, de este documento sin el previo consentimiento expreso y por escrito de la Junta de Andalucía.

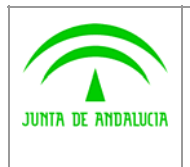

Consejería de Cultura

Documento de Versionado del Sistema @rchivA V1.12.23

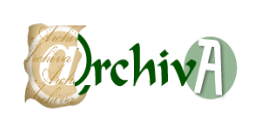

# ÍNDICE

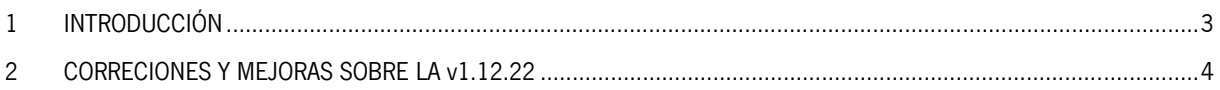

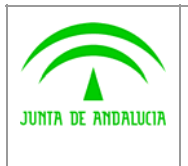

Consejería de Justicia y Administración Pública

Consejería de Cultura

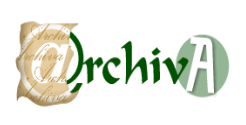

### 1 INTRODUCCIÓN

Este documento acompaña a la versión 1.12.23 del Sistema de Gestión de Archivos de la Junta de Andalucía @rchivA, y en él se recogen todas las incidencias corregidas y modificaciones realizadas sobre la versión v1.12.22

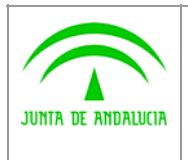

Consejería de Cultura

Documento de Versionado del Sistema @rchivA V1.12.23

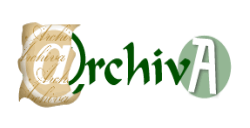

#### 2 CORRECIONES Y MEJORAS SOBRE LA v1.12.22

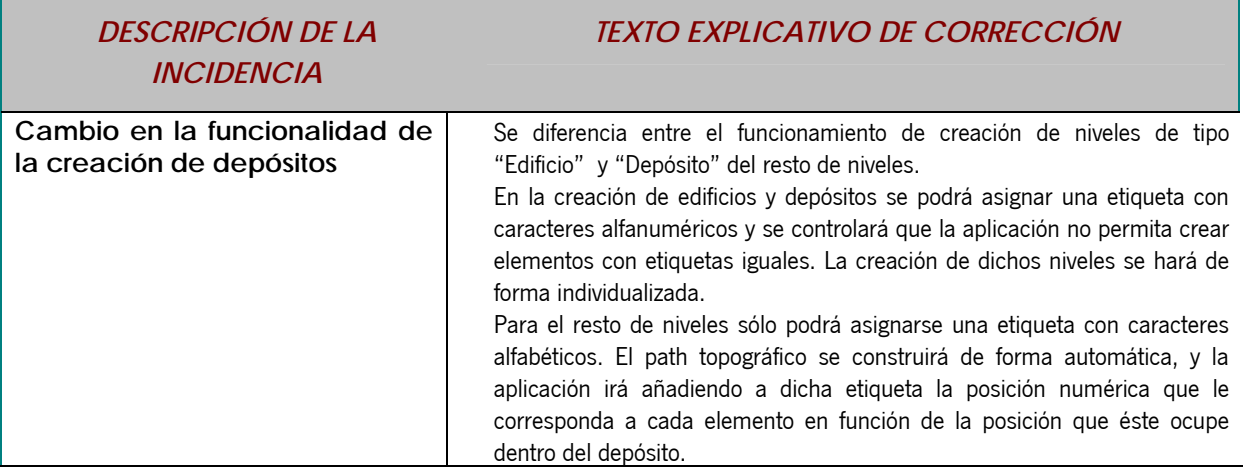